# iMuse Projection Room Platform Design

T. Fevgas – N. Fraggogiannis June 18,2010 Greece

iMuse

## The Platform

#### Presentation Authoring

- Create & Edit new Slides and Presentations

#### Presentation Synthesis

 Compose personalized presentations by selecting and combining slides from existing presentations

#### Presentation Projection

- Search for & project a presentation

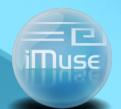

## Authoring a new Presentation

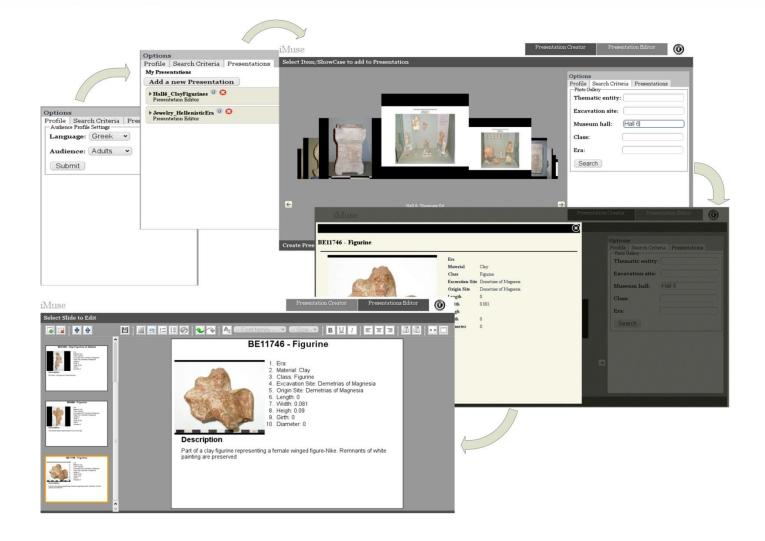

## Author a new Presentation

- Define audience profile (language, type).
- Create a new presentation or select an existing to update.
- Retrieve exhibits' information from the database.
- Preview each exhibit's detailed information and add it to the presentation.
- Switch to the Presentation Editor to edit and shape the presentation.
- Edit the user is able to edit the retrieved information and style slides' layout